### **Центр образования цифрового и гуманитарного профилей «Точка роста»**

Муниципальное бюджетное общеобразовательное учреждение среднего общего образования «Школа № 2 г. Облучье»

**Согласовано** Руководитель центра «Точка Роста»

**Утверждено** директор

\_\_\_\_\_\_\_\_\_\_М.Г. Бугрештанова

\_\_\_\_\_\_\_\_\_\_М.Р.Вологжина

Протокол № 1 «26» августа 2022г.

.

Приказ №47 от\_«26» августа 2022г.

Рабочая программа дополнительного образования «Цифровая графика»

Направленность – научно-техническая Уровень - базовый Возраст учащихся – 7-10 лет Срок реализации программы – 2 года

> Автор-составитель: Баженова Т.Л

г.Облучье

## **Содержание**

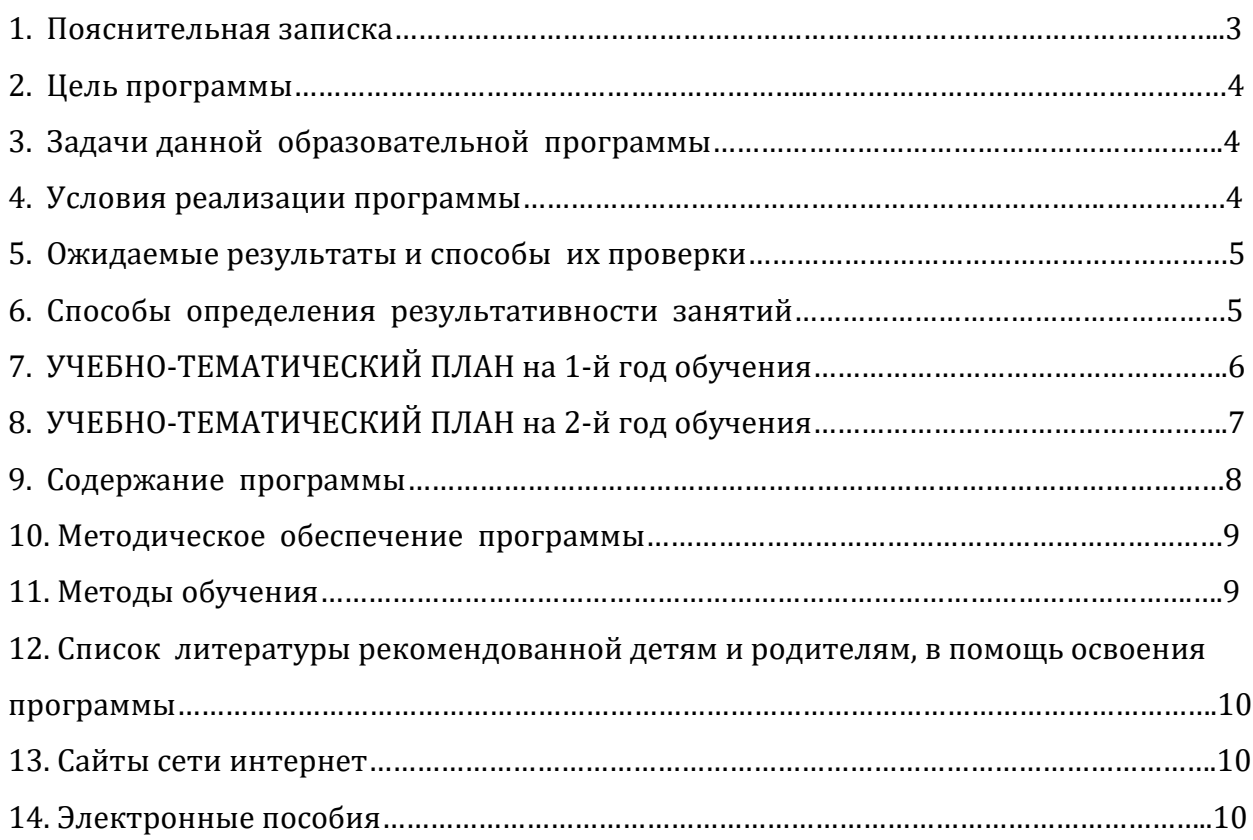

## **ПОЯСНИТЕЛЬНАЯ ЗАПИСКА**

Компьютер как техническое средство обучения начинает более широко применяться в учебном процессе. Его применение повышает у учащихся мотивацию к обучению. Научившись работать с универсальными компьютерными программами, учащиеся могут в дальнейшем совершенствовать свои знания и опыт, осваивая специализированные программы для их применения в учебном процессе.

Занятия рисованием на компьютере развивают умение видеть красивое в окружающей жизни. Воспитывается художественное чутье и культура.

*Что же такое рисунок?* Подобный вопрос может показаться очень простым, даже странным, потому что каждый из нас хотя бы в детстве много или мало, хорошо или плохо рисовал и поэтому, нисколько не задумываясь, ответит: рисунок – это изображение какого – либо предмета или события на бумаге или иной поверхности. Другие, возможно, уточнят это определение и добавят, что рисунок – не любое изображение, а такое, которое сделано с помощью линий, штрихов. Можно также сказать, что рисунок есть один из видов изобразительного искусства.

Поскольку рисунок является частью графики как вида искусства, то нельзя вести более или менее подробный разговор о рисунке, предварительно не уяснив, что такое графика. Плакаты на улицах города, рисунки и эстампы на выставках и салонах, книги, журналы, газеты, без которых немыслима жизнь современного человека, этикетки на коробках и банках с продуктами, почтовые марки и значки – все это, вместе взятое, представляют графику в широком смысле слова.

Художественно-эстетическому развитию детей, работающих на компьютере, способствуют текстовый редактор Word и графический редактор Paint.

*Графический редактор* – специальная программа, которая позволяет:

- выполнять рисунки на компьютере;
- автоматически строить простейшие изображения (точки, отрезка прямой, окружности, прямоугольника или более сложных графических фигур);
- производить изменение цвета изображения;
- переносить фрагменты изображения из одной части чертежа в другую;
- удалять фрагмента изображения
- выводить рисунки на печать;
- сохранять рисунки на дисках.

Графический редактор Paint является *растровым* редактором, в котором рисунки состоят из отдельных точек – *пикселей.*

Основой деятельности кружка «Цифровая графика» является освоение детьми компьютера, изготовление поздравительных открыток, приглашений, плакатов, участие в оформлении различных мероприятий.

*Дополнительная образовательная программа «Цифровая графика» имеет научно-техническую направленность.*

*Цель программы:* Создание условий для формирования художественного вкуса, мышления и творческого развития путем углубленного изучения программы Paint.

#### *Задачи данной образовательной программы:*

Обучающая:

- раскрыть роль рисунка, как части графики, в жизни общества;
- обучить работе с компьютерной программой Paint;
- сформировать художественные навыки на уровне практического применения.

Развивающая :

- развивать художественный вкус и эстетическое восприятие окружающего мира;
- включить учащихся в творческую деятельность;

Воспитывающая:

создать комфортную обстановку в творческом коллективе;

Программа рассчитана на обучение детей 7-10 лет.

#### *Условия реализации программы.*

Программа предусматривает использование следующих форм работы:  *Фронтальная-* подача учебного материала всему коллективу учеников

 *Индивидуальная-* самостоятельная работа обучающихся с оказанием учителем помощи учащимся при возникновении затруднения, не уменьшая активности учеников и содействуя выработки навыков самостоятельной работы.

*Групповая-* когда учащимся предоставляется возможность самостоятельно построить свою деятельность на основе принципа взаимозаменяемости, ощутить помощь со стороны друг друга, учесть возможности каждого на конкретном этапе деятель-

4

ности. Всё это способствует более быстрому и качественному выполнению задания. Особым приёмом при организации групповой формы работы является ориентирование учеников на создание так называемых мини групп или подгрупп с учётом их возраста и опыта работы.

 Данная программа рассчитана на два года обучения –144 часа по 72 часа в год (два раза в неделю).

 Количество детей в группе не должно превышать не более 20 человек в связи с малым количеством посадочных мест.

### *Ожидаемые результаты и способы их проверки.*

*По окончанию обучения учащиеся должны знать и уметь:*

- **Знать:** назначение и возможности графического редактора;
- понятие фрагмента рисунка;
- понятие файла;
- точные способы построения геометрических фигур;
- понятие пикселя и пиктограммы;
- понятие конструирования;

### **Уметь:**

- учащиеся должны уверенно и легко владеть компьютером;
- самостоятельно составлять композиции;
- видеть ошибки и уметь их исправлять;
- знать терминологию;
- быстрота исполнения работы.

## **Способы определения результативности занятий.**

- Наблюдение
- Устный контроль
- Практическая работа

# **УЧЕБНО-ТЕМАТИЧЕСКИЙ ПЛАН на 1-й год обучения**

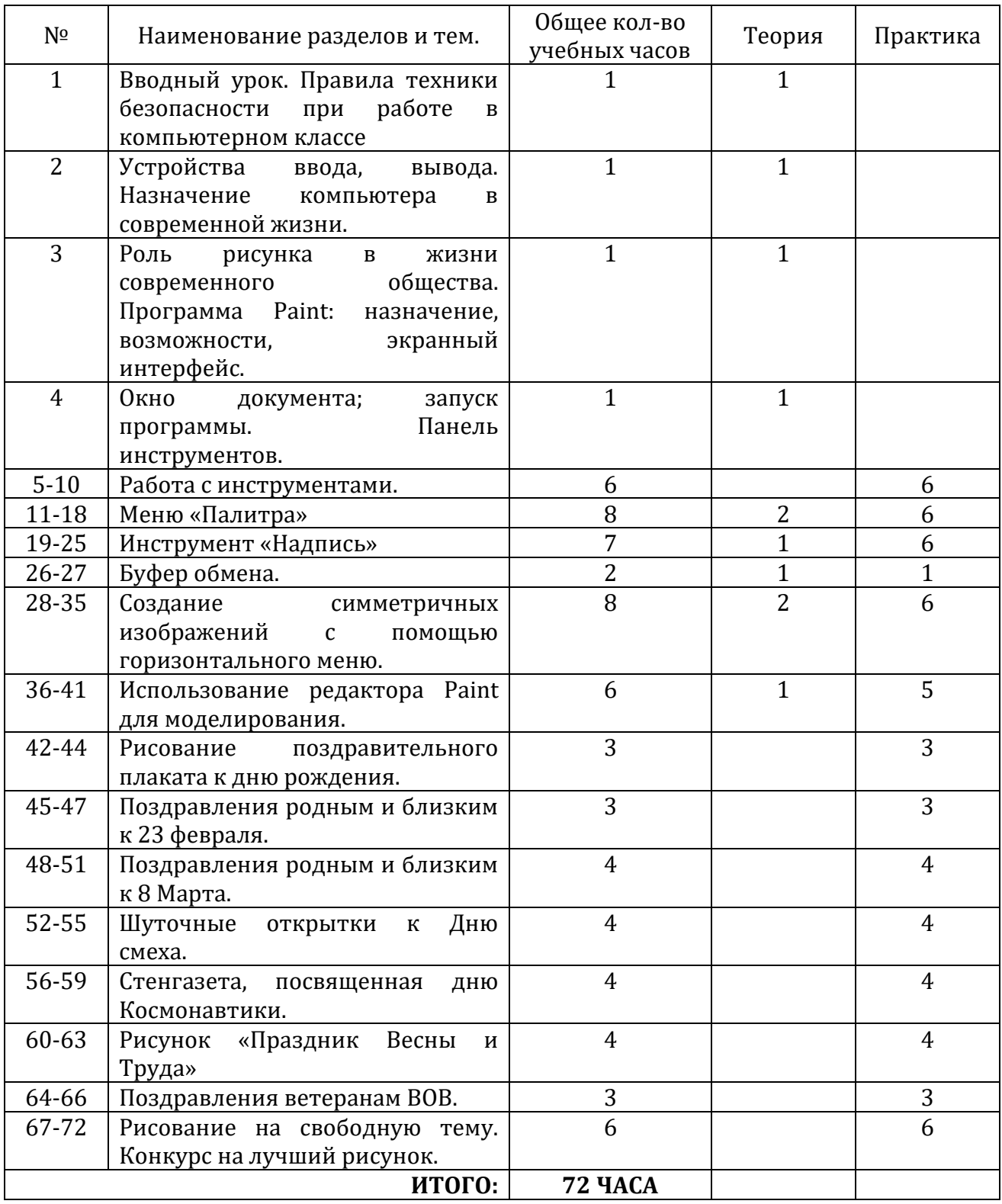

# **УЧЕБНО-ТЕМАТИЧЕСКИЙ ПЛАН на 2-й год обучения**

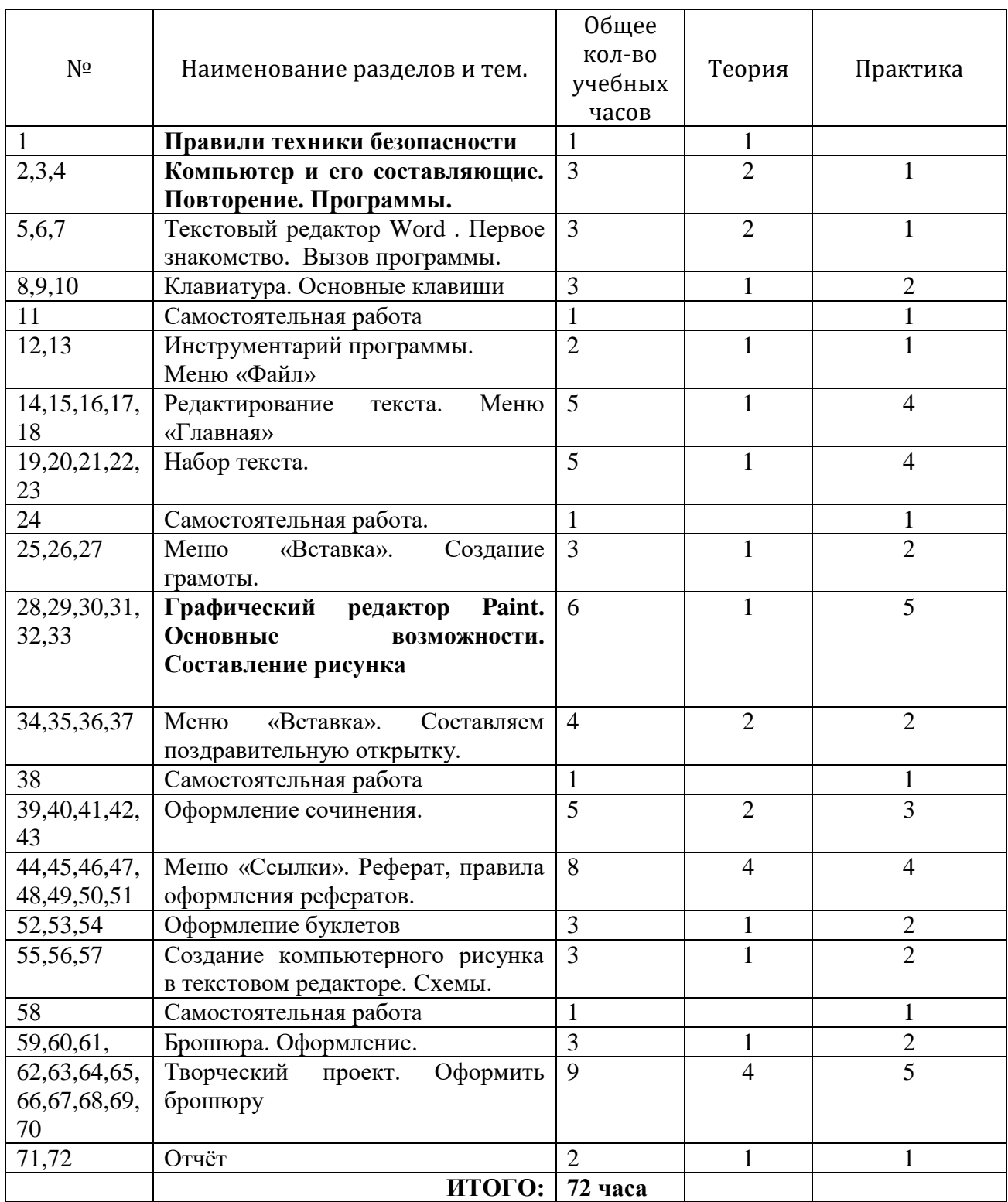

## **Содержание программы.**

## *1. Графические и текстовые возможности компьютера – 2×72=144 часа.*

Назначение графических редакторов. Растровая и векторная графика. Типовые действия с объектами. Инструменты графического редактора. Создание растровой и векторной графики.

#### *На теоретических занятиях:*

- Возможности графического редактора Paint;
- особенности растровой и векторной графики;
- основные графические объекты-примитивы, использующиеся для создания рисунков;
- технологию создания и редактирования графических объектов.

#### *На практических занятиях:*

- создавать и редактировать любой графический объект;
- осуществлять действия с фрагментом и с рисунком в целом.

Содействовать развитию умения редактированию, набору текстов на компьютере и последующее использование этого умения в процессе развития письменной речи, а так же составление рисунков, грамот, похвальных листов, буклетов.

#### **Задачи направлены на**

- развитие навыков работы в текстовом редакторе
- использование графических возможностей текстового редактора Microsoft Word
- овладение навыков набора компьютерного текста
- поддержку мотивации маленьких школьников к совершенствованию своей письменной речи;
- формирование навыка использования полученные знания, умения, навыки в жизни.

В конце изученного курса текстовый редактор учащиеся уже имеют навыки набора текста, его редактирования, могут изменить шрифт, его размер, начертание; применяют различные типы выравнивания абзацев (по правому краю, по левому краю, по центру, по ширине); могут использовать в своей работе объект WordArt а также простейшие автофигуры. Для определения готовности деятельности учащихся в нестандартных (новых) условиях предлагается задача, на реализацию

которой детям отводится два урока: оформить поздравительную открытку к произвольному празднику (Новому Году, 23 февраля, 8 марта, Дню Святого Валентина, Дню рождения и др.).

#### **Методическое обеспечение программы.**

 Компьютерную поддержку рекомендуется осуществлять на протяжении двух лет обучения в соответствии с планированием курса с помощью электронных средств учебного назначения, таких как:

- клавиатурные тренажеры с регулируемой скоростью работы;
- компьютерные раскраски и геометрические конструкторы;
- компьютерные мозаики;
- графический редактор Paint

## *Методы обучения.*

- Использование литературы по данным направлениям
- Использование словесных методов объяснения материала, беседа.
- Использование наглядных методов демонстрация материала
- Методы практической работы на компьютерах индивидуально.

## *Список литературы рекомендованной детям и родителям, в помощь освоения программы.*

- 1. «Информатики для 2-4 классов начальной школы» под редакцией Н.В. Матвеевой, Е.Н. Челак, Н.К. Конопатовой и Л.П. Панкратовой издательства БИНОМ, Лаборатория знаний, М. 2012-2013
- 2. (УМК) под редакцией Горячева А. В. (Сборник программ «Образовательная система «Школа 2100» / под ред. А. А. Леонтьева. - М.: Баласс, 2011 «Информатика в играх и задачах»
- 3. Авторская программа курса информатики Тур С.Н., Бокучава Т.П. для 1-4 классов, допущенной Министерством образования и науки к изучению в общеобразовательных школах, является частью целевого проекта «Изучение информатики в начальной школе»
- 4. Горячев А.В. Информатика и ИКТ (Мой инструмент компьютер). Учебник для учащихся 3 класса. – М.: Баласс, 2007. – 80 с.
- 5. Горячев А.В. Информатика и ИКТ (Мой инструмент компьютер). Учебник для учащихся 4 класса. – М.: Баласс, 2007. – 80 с.
- 6. Ковалько В. И. Здоровьесберегающие технологии: школьник и компьютер: 1-4 классы. В. И. Ковалько. – М.: ВАКО, 2007. – 304 с.
- 7. Босова Л.Л., Информатика: Учебник для 5 класса/Л.Л.Босова.-3-е изд., испр. и доп. – М.: БИНОМ. Лаборатория знаний, 2005.-191 с.: ил.

## **Сайты сети интернет**

- **1. <http://standart.edu.ru/catalog.aspx?CatalogId=6400>**
- **2. <http://www.lbz.ru/books/227/>**
- **3. <http://www.zavuch.info/methodlib/291/>**
- **4. [http://www.zanimatika.narod.ru/Nachalka17\\_1.htm](http://www.zanimatika.narod.ru/Nachalka17_1.htm)**
- **5. <http://www.koshki-mishki.ru/n4-9.html>**
- **6. <http://metodist.lbz.ru/authors/informatika/4/>**
- **7. <http://school-collection.edu.ru/catalog/pupil/?subject=19>**

## **Электронные пособия**

- 1. «Информатики для 2-4 классов начальной школы» под редакцией Н.В. Матвеевой, Е.Н. Челак, Н.К. Конопатовой и Л.П. Панкратовой издательства БИНОМ, Лаборатория знаний, М. 2012-2013 DVD
- 2. Паутова А.Г. Информатика. 2 класс: Комплект компьютерных программ. Методическое пособие = СD. Москва. Академкнига/Учебник 2004г.
- 2. Мир информатики 1-2 год обучения: Комплекс компьютерных программ Медиатека Кирилла и Мефодия
- 3. Мир информатики 3-4 год обучения: Комплекс компьютерных программ Медиатека Кирилла и Мефодия